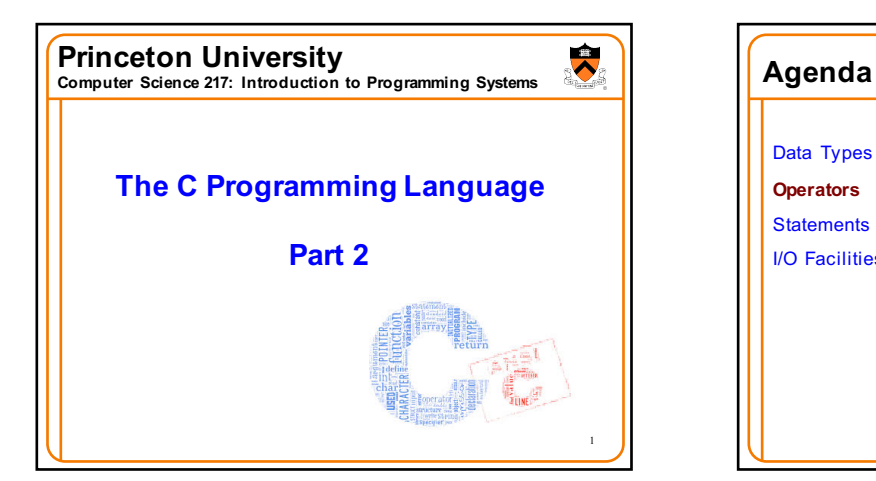

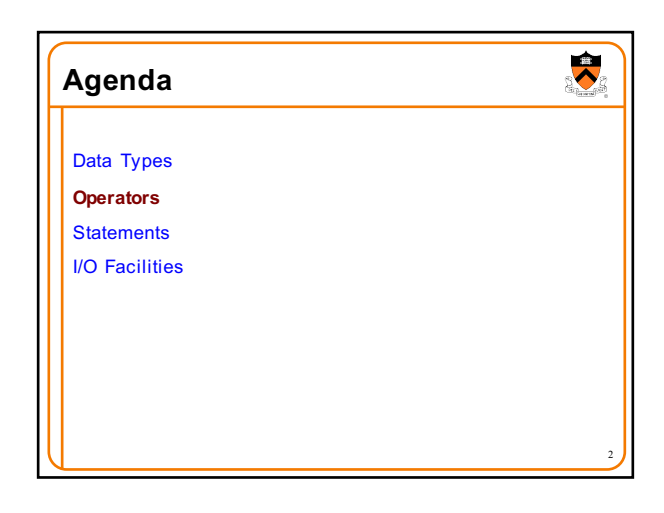

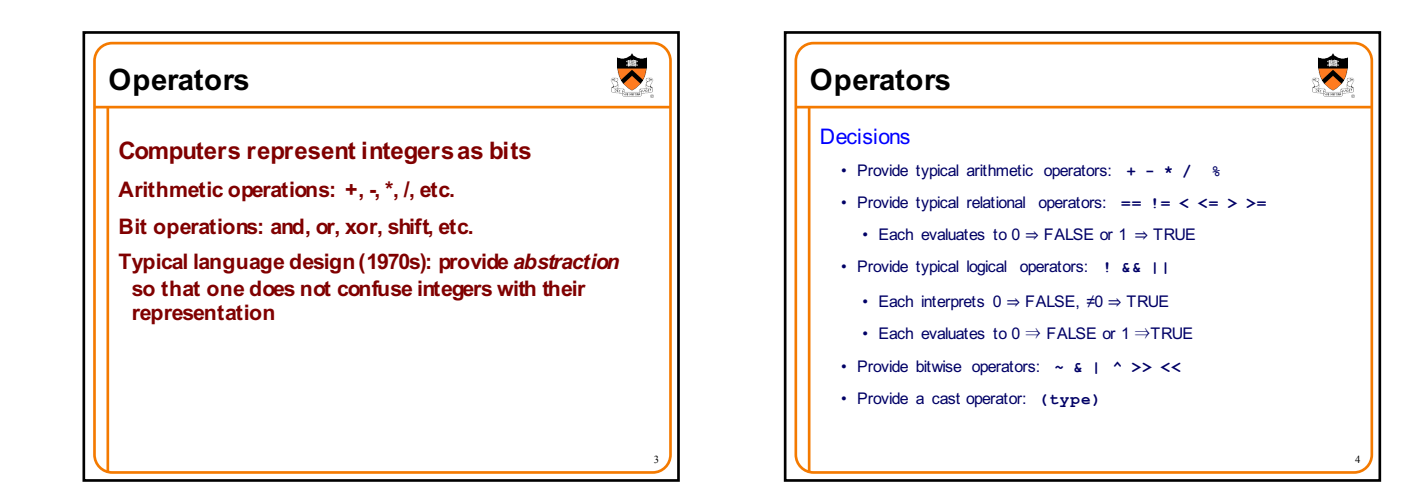

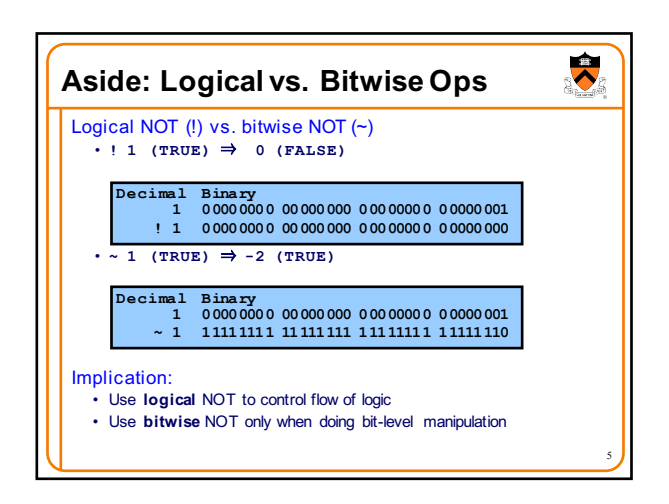

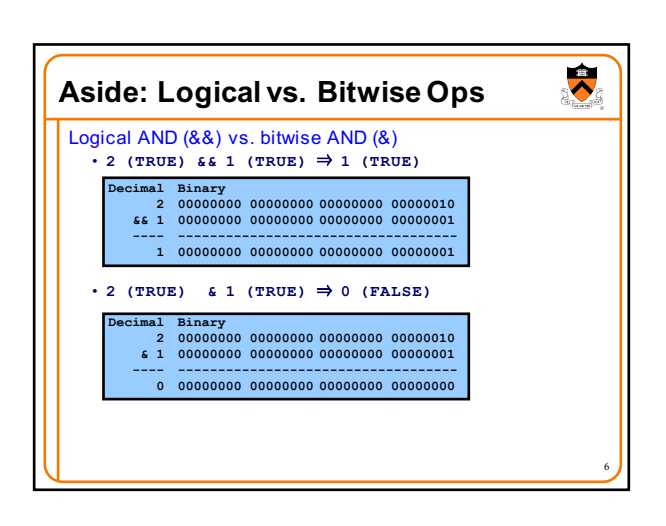

# **Aside: Logical vs. Bitwise Ops**

 $\ddot{\phantom{0}}$ 

Implication:

• Use **logical** AND to control flow of logic • Use **bitwise** AND only when doing bit-level manipulation

Same for logical OR (||) and bitwise OR (|)

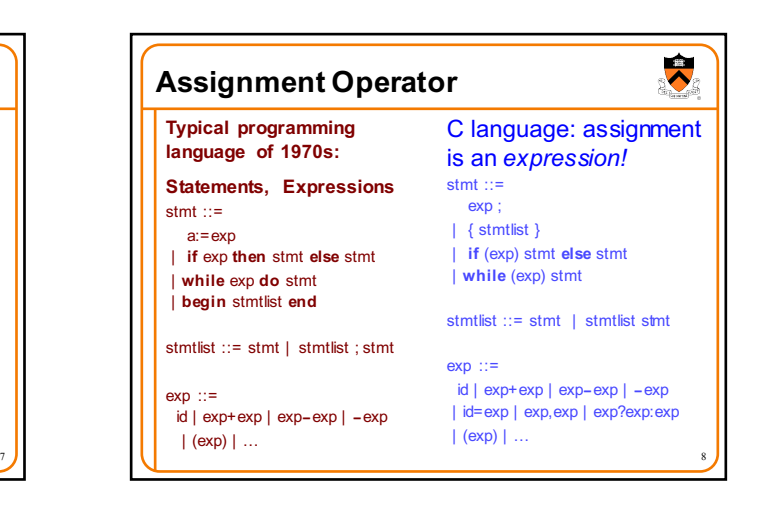

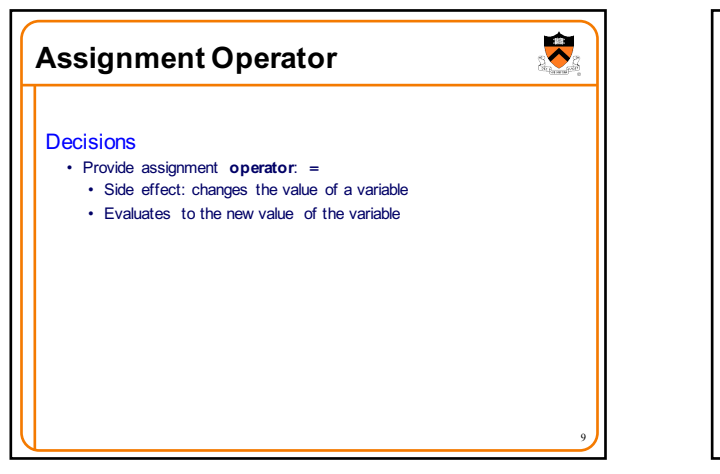

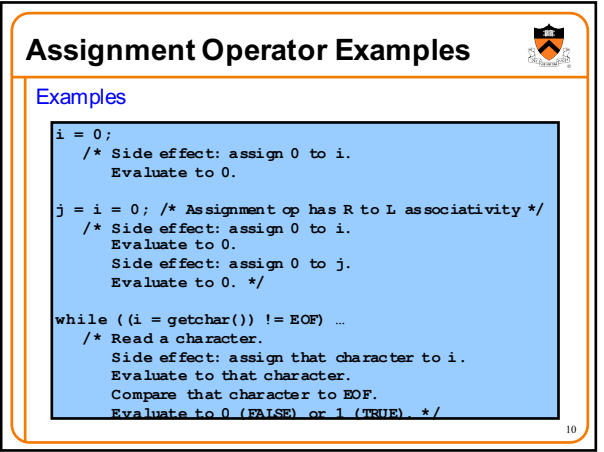

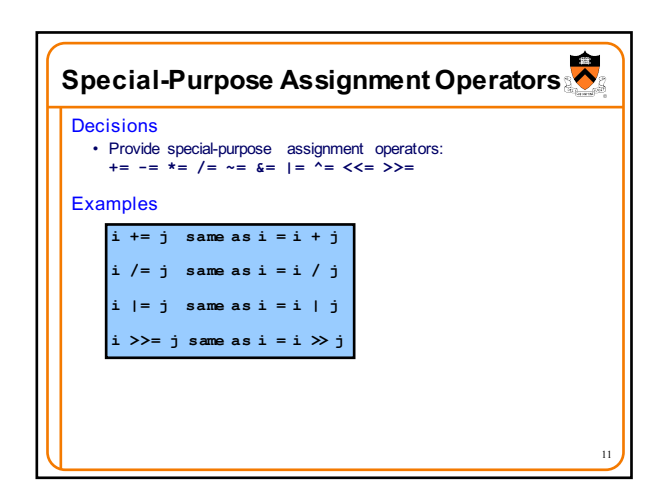

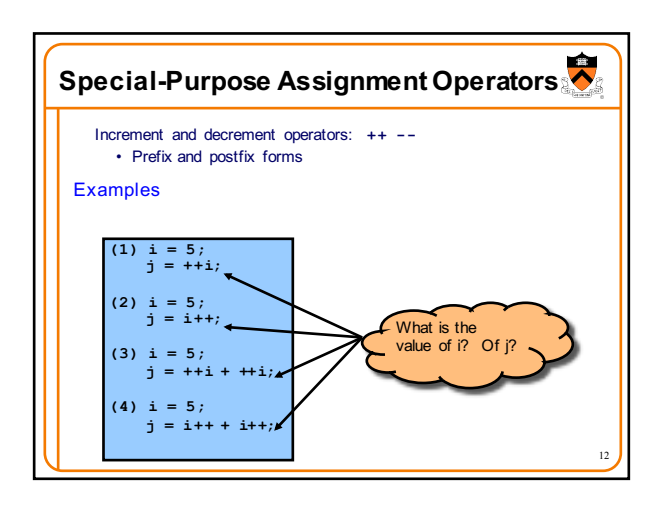

## **Memory allocation**

#### **Typical programming language of 1970s:**

**Special program statement to allocate a new object** stmt ::=

**new** p

**This is not so different from Java's p=new(MyClass)**

#### Difficulties:

1.system standard allocator could be slow, or inflexible

- 2.What about deallocation? • Explicit "free" leads to bugs • Automatic garbage collection too expensive?
- 1.System standard allocator could be slow, or inflexible (but that's mitigated by roll-your-own)

C language Nothing built-in •*malloc, free* functions provided in

standard library

Difficulties:

13

•allow programmers to roll their own allocation systems

 $\overline{\bm{\lambda}}$ 

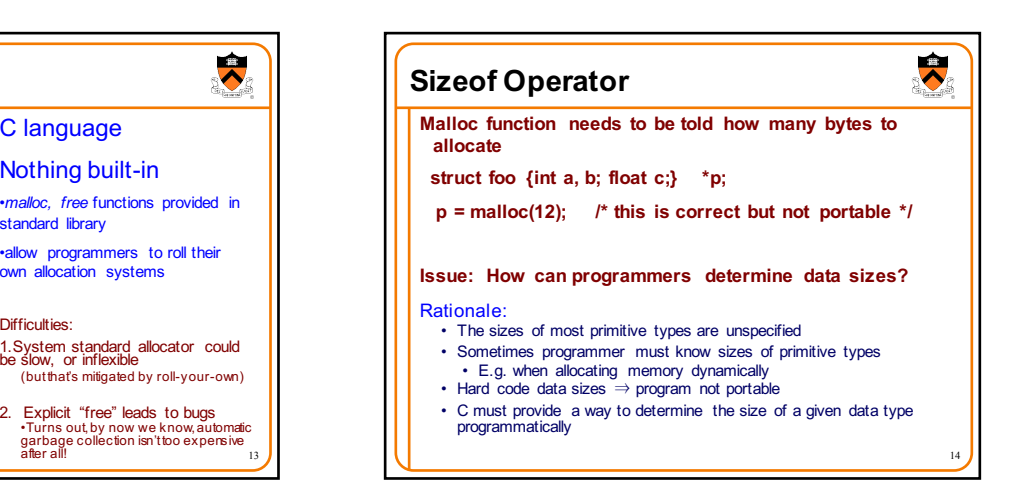

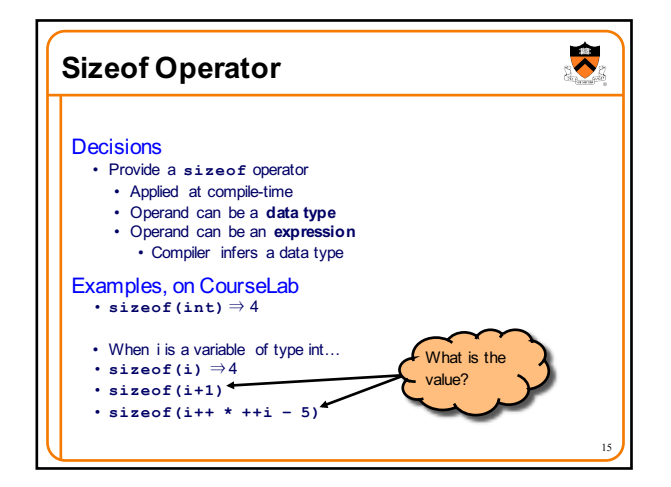

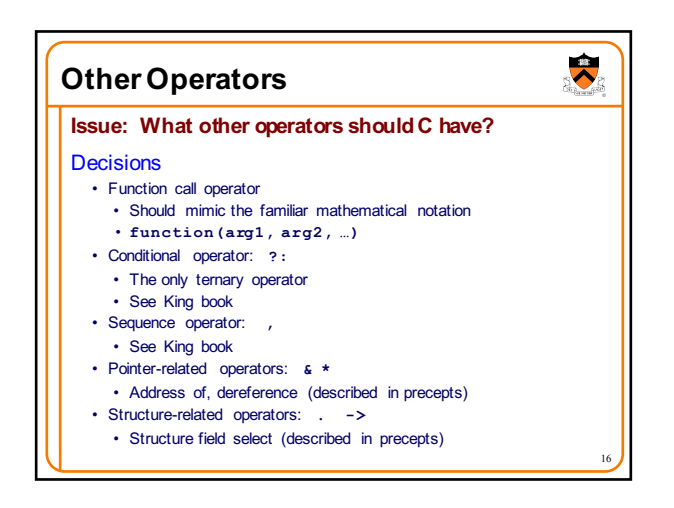

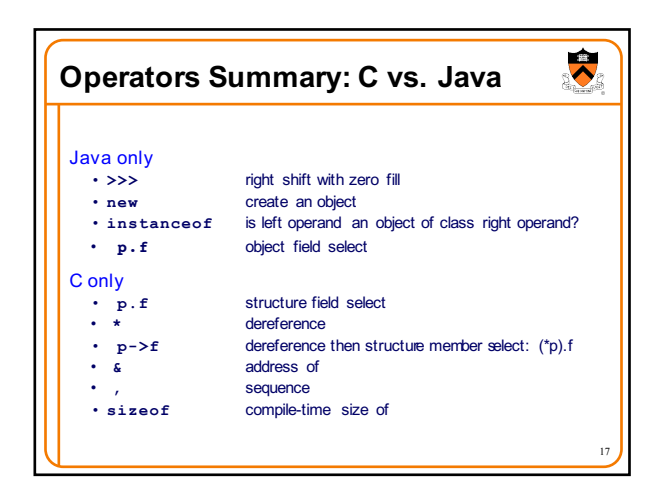

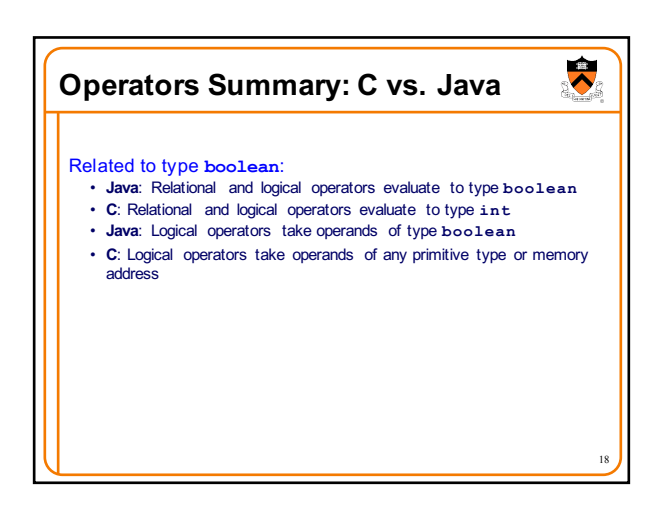

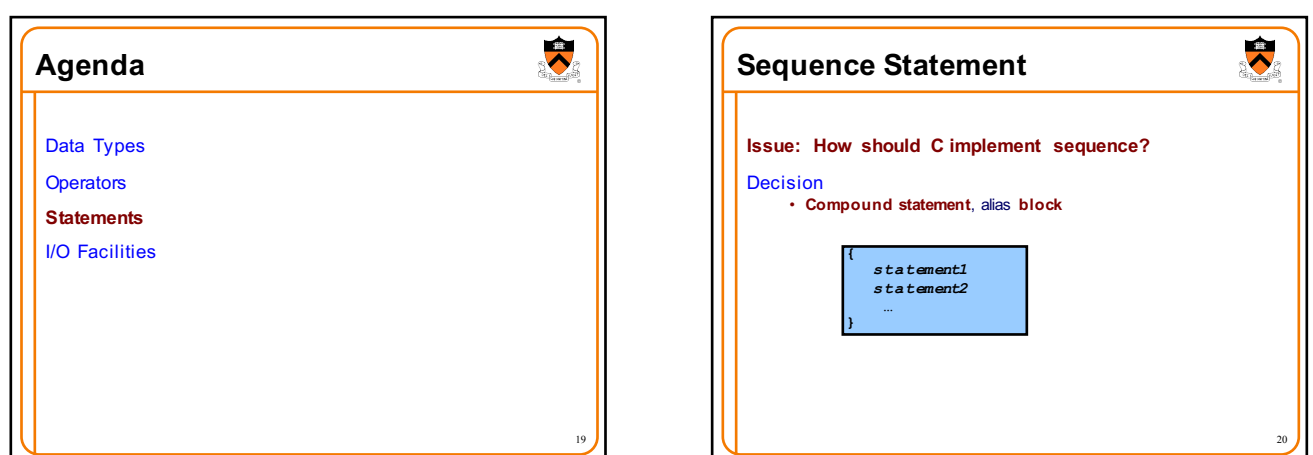

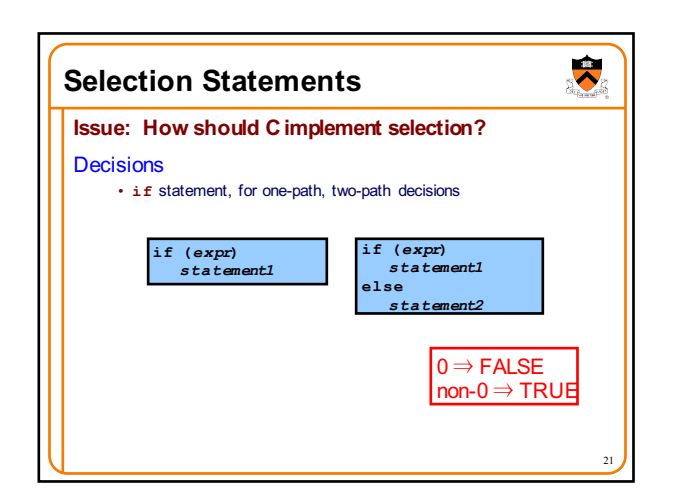

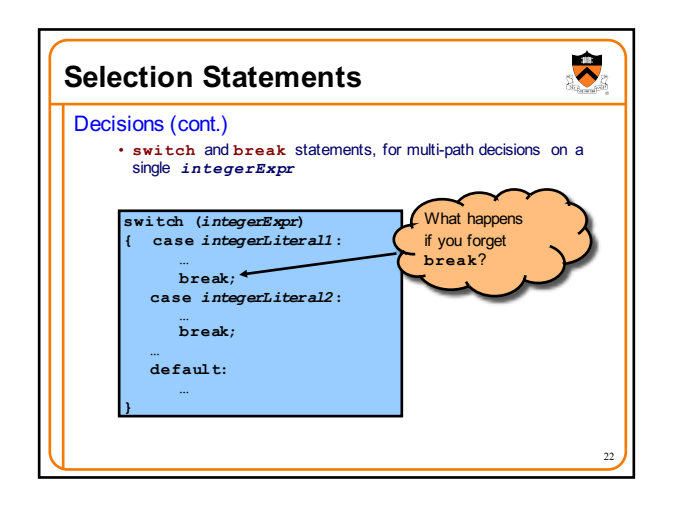

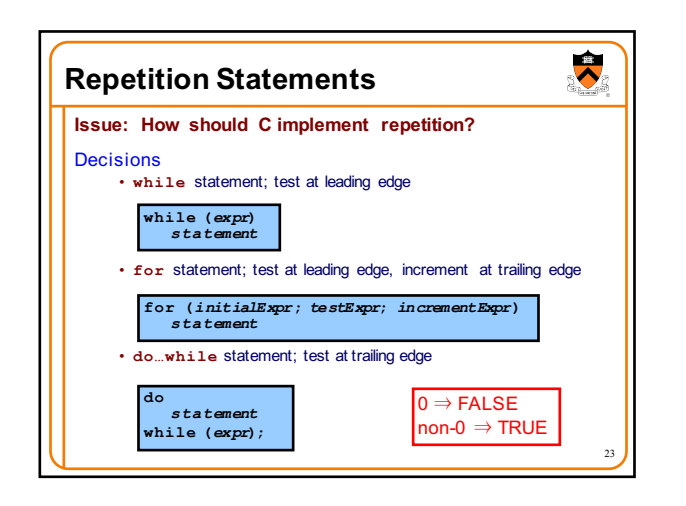

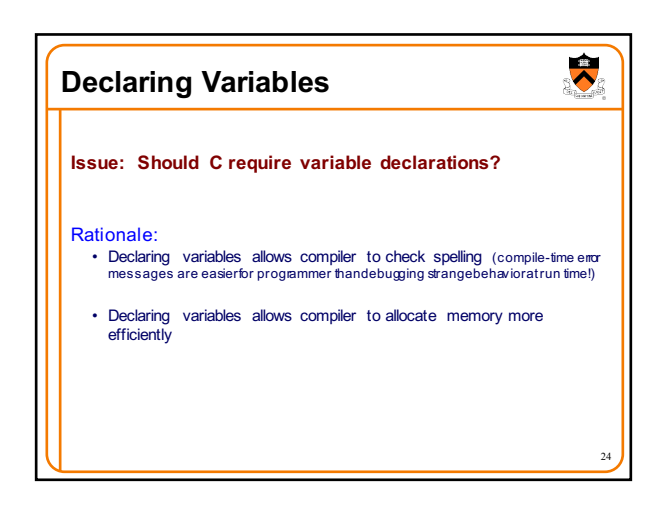

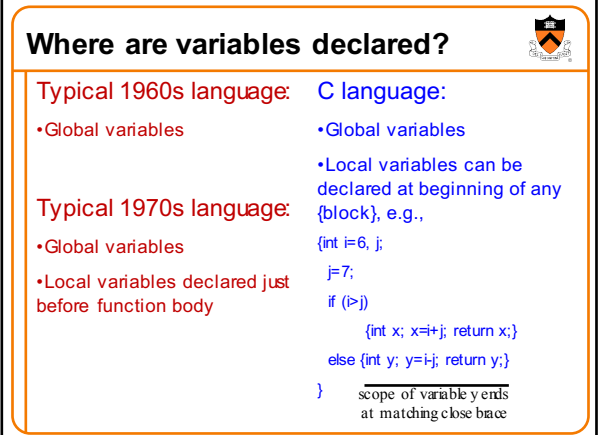

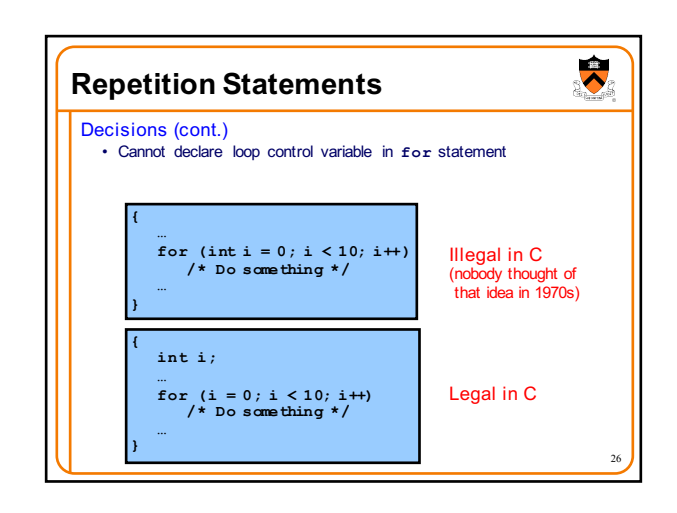

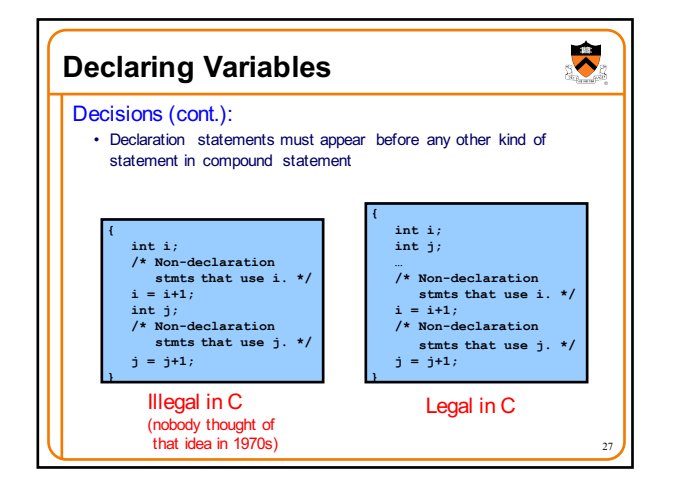

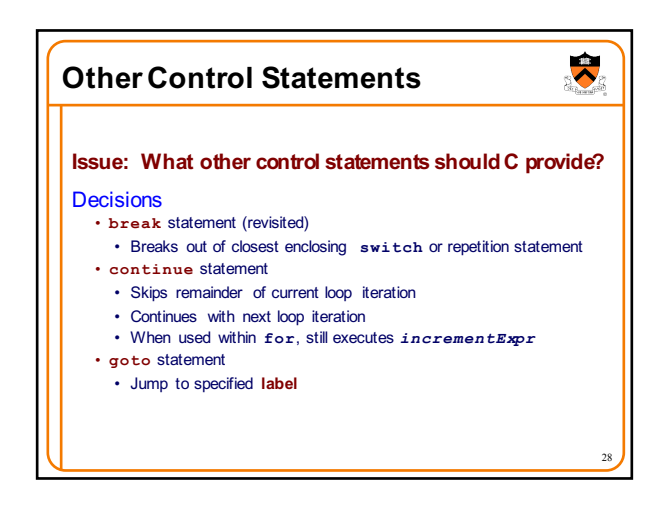

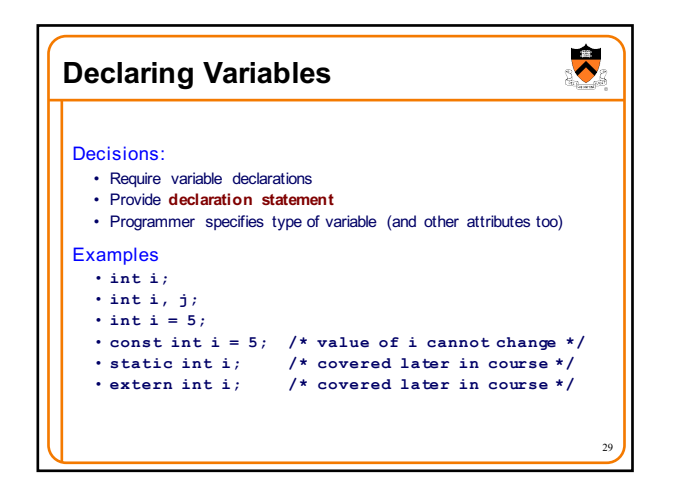

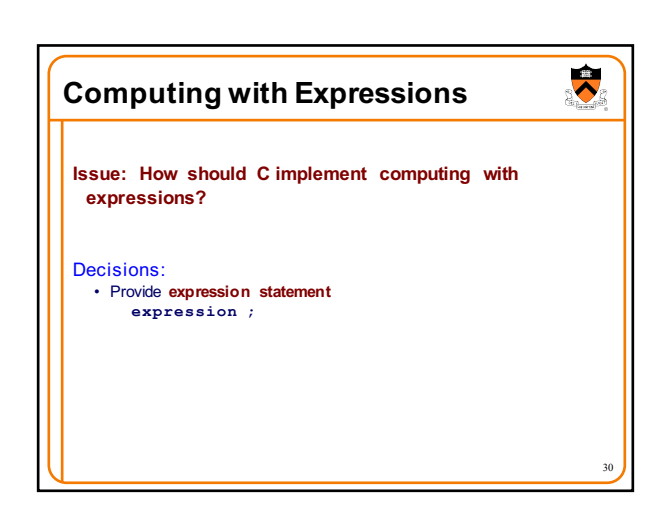

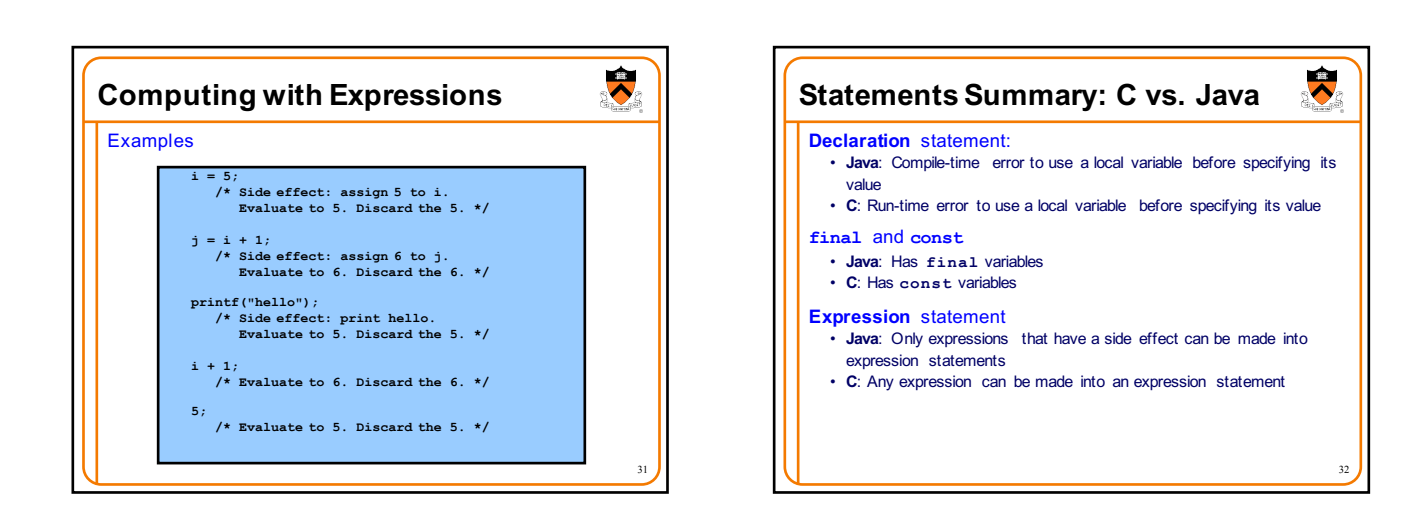

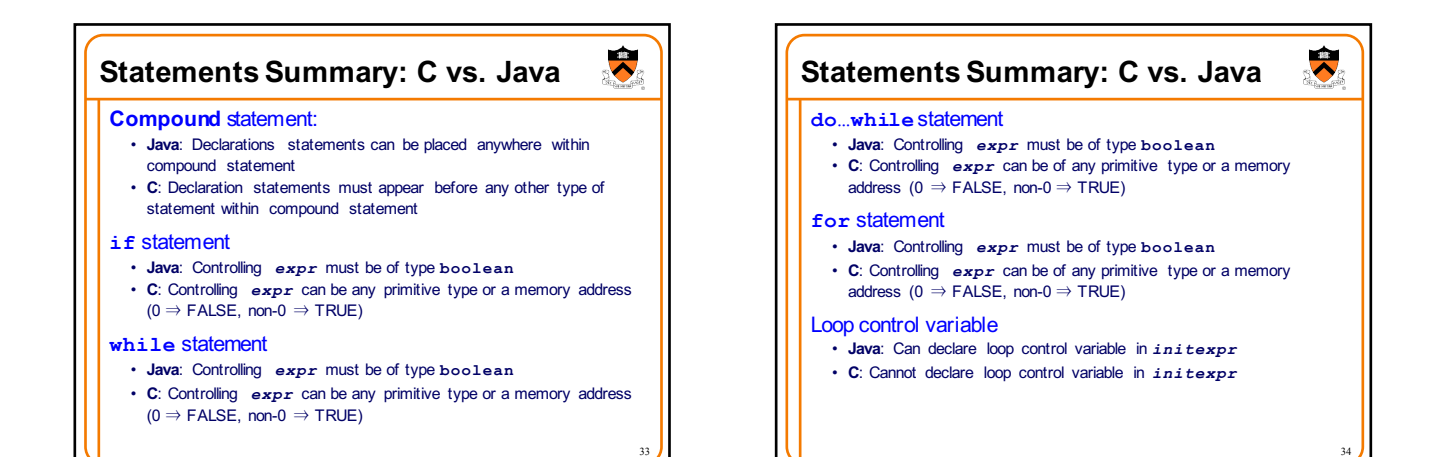

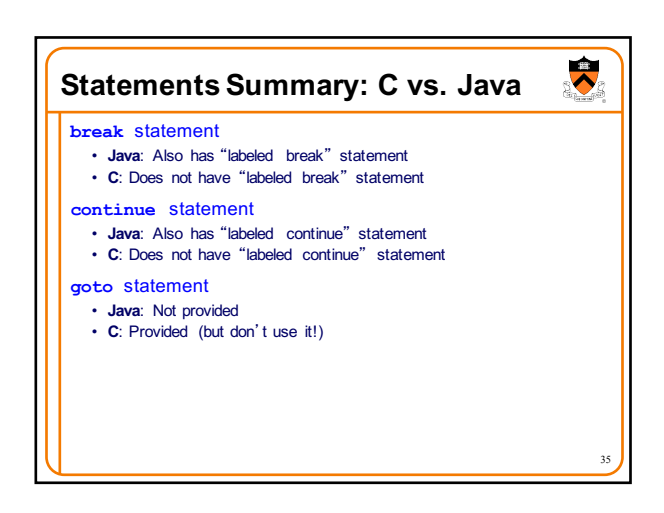

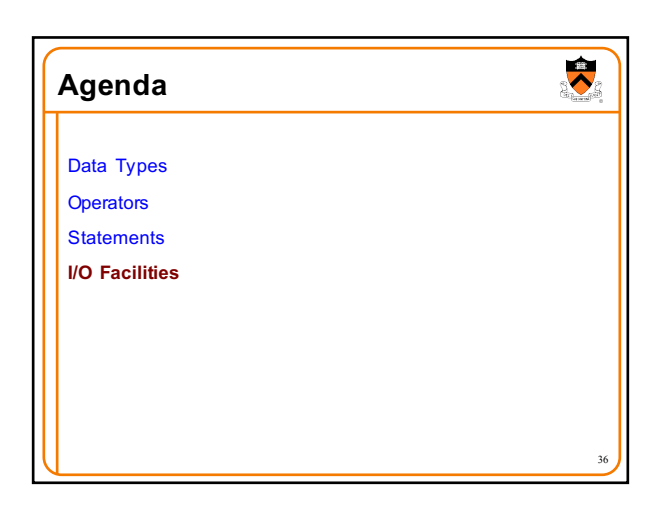

## **I/O Facilities**

### **Issue: Should C provide I/O facilities?**

(many languages of the 1960s / 1970s had built-in specialpurpose commands for input/output)

### Thought process

• Unix provides the **file** abstraction • A file is a sequence of characters with an indication of the current position

- Unix provides 3 standard files
- Standard input, standard output, standard error C should be able to use those files, and others
- I/O facilities are complex
- C should be small/simple

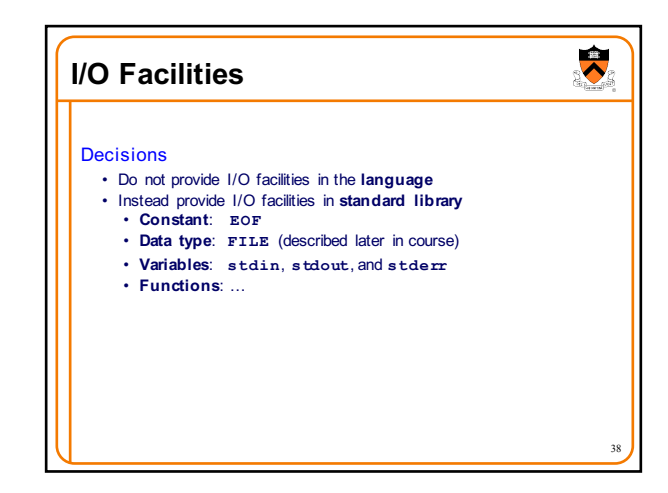

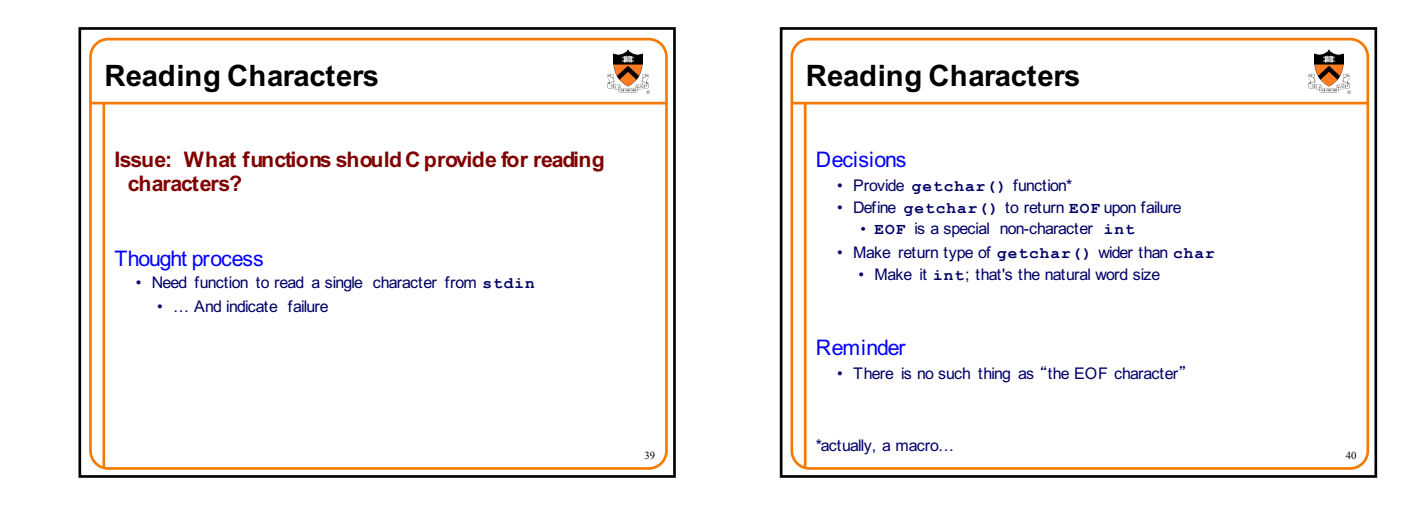

37

 $\ddot{\bullet}$ 

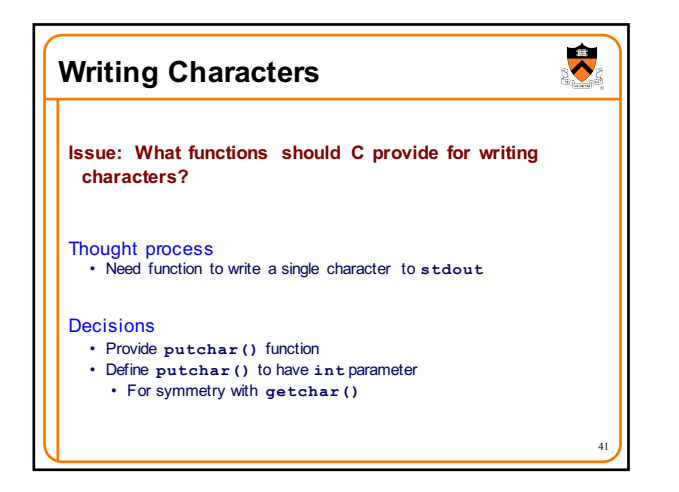

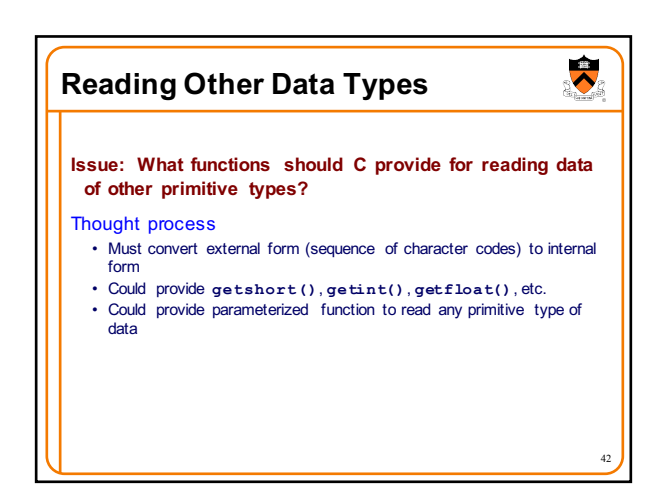

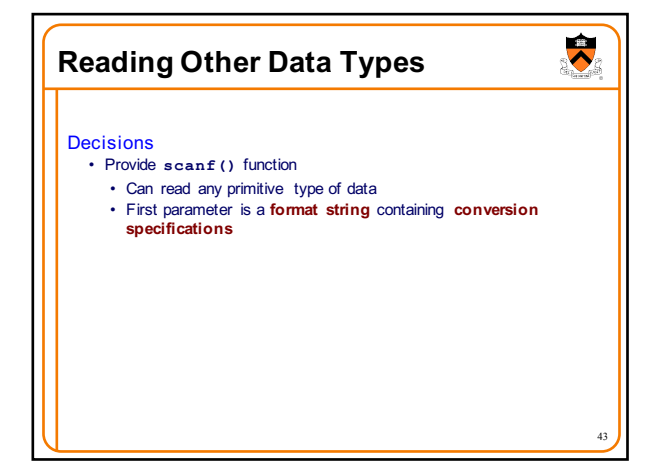

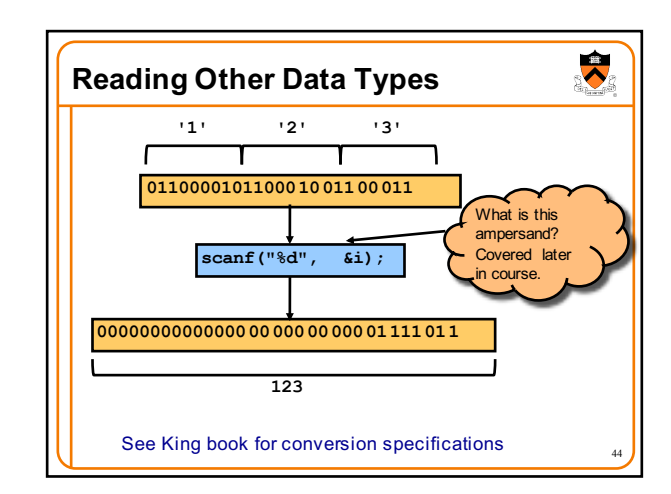

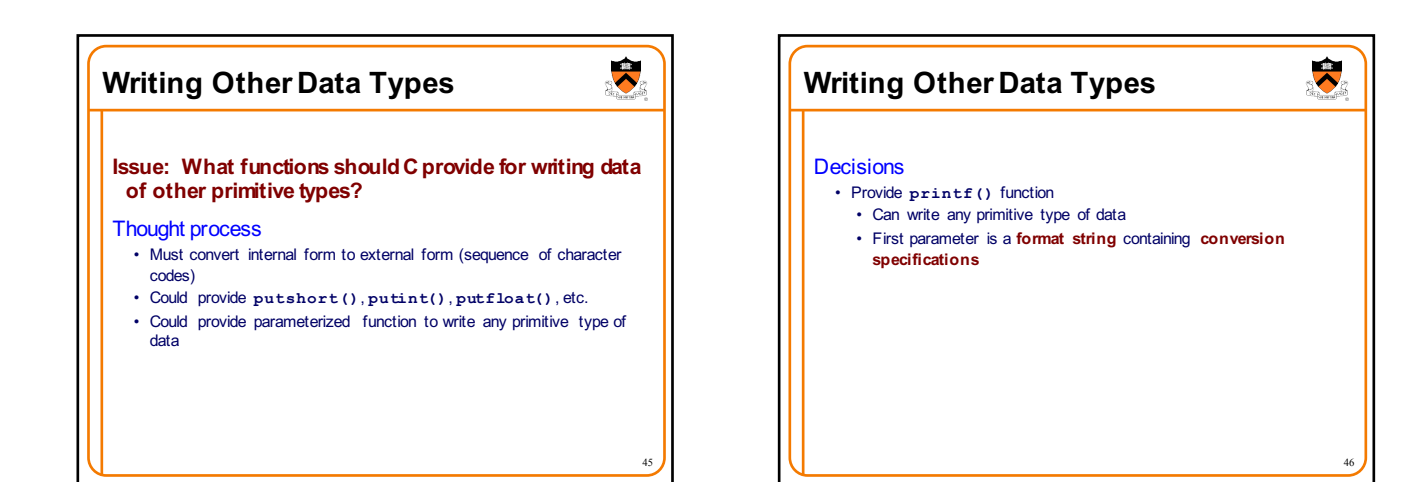

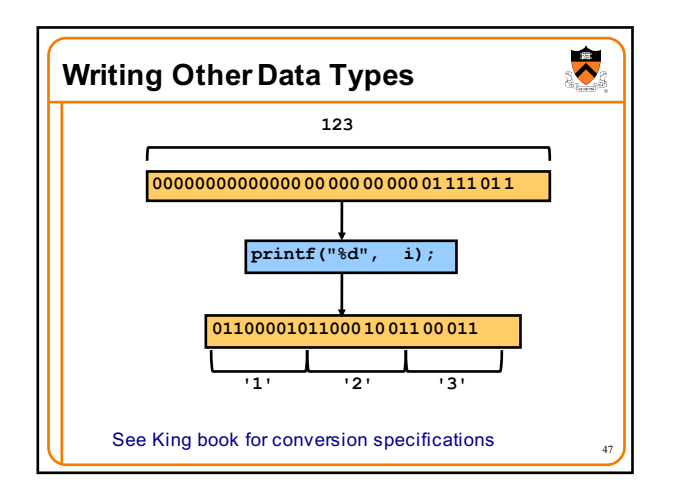

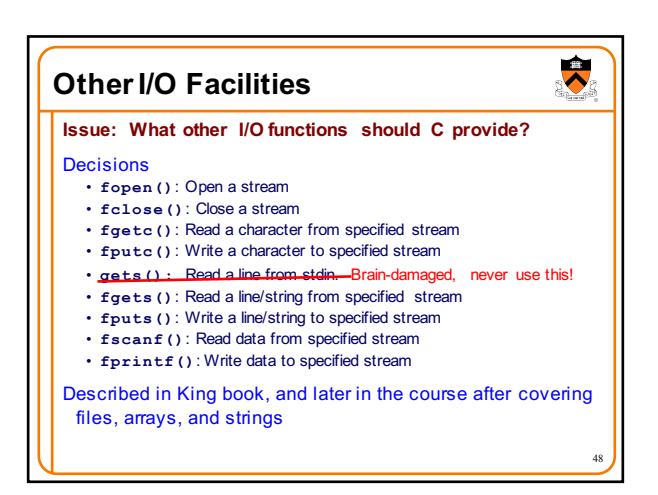

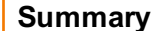

C design decisions and the goals that affected them

- Data types
- Operators
- Statements
- I/O facilities

Knowing the design goals and how they affected the design decisions can yield a rich understanding of C

 $\ddot{\bullet}$ 

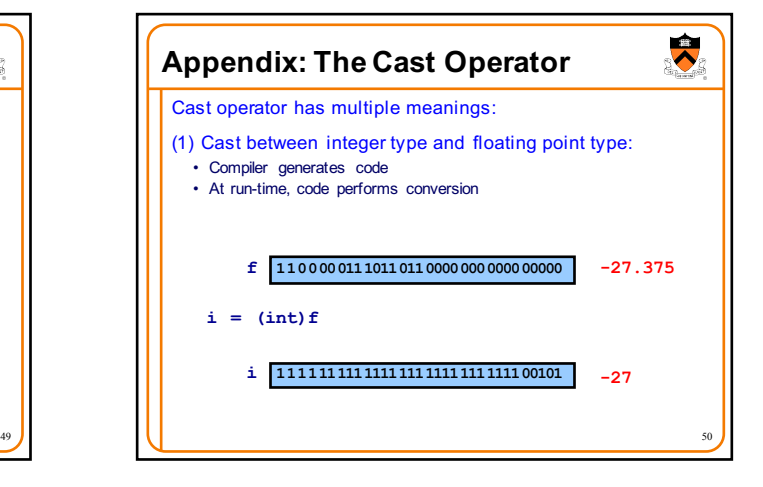

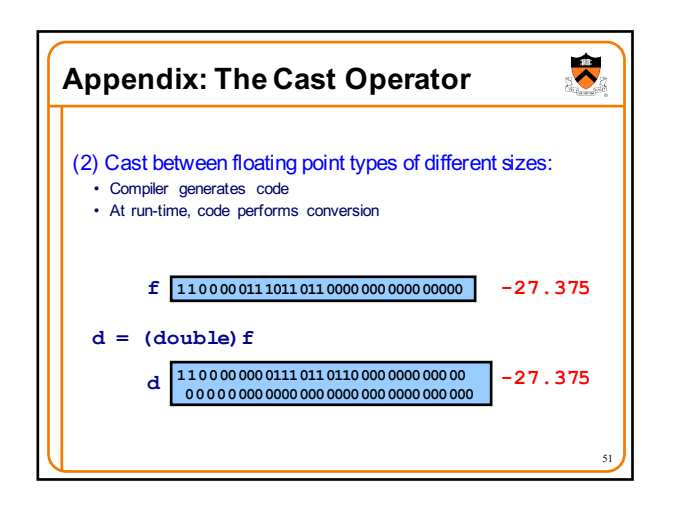

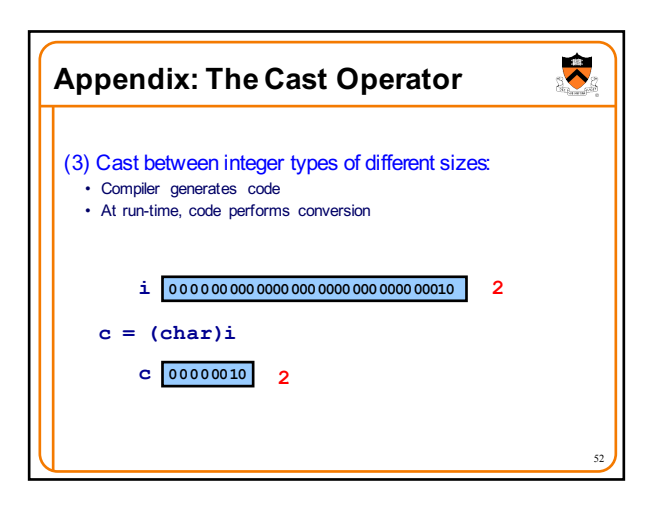

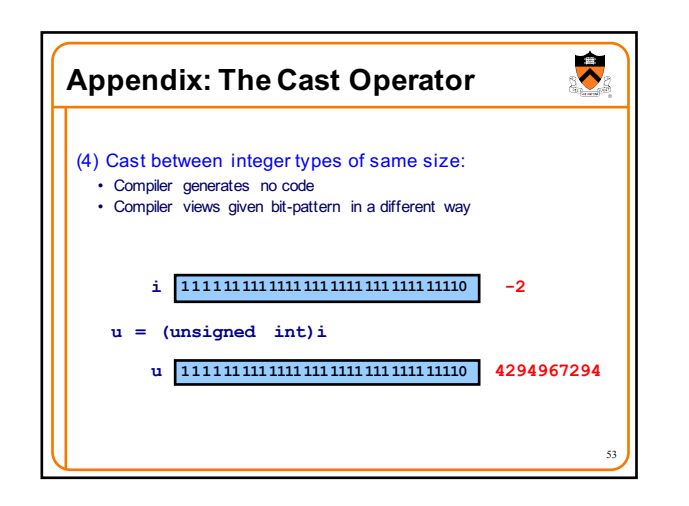